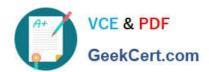

# C\_TFIN52\_67<sup>Q&As</sup>

SAP Certified Application Associate - Financial Accounting with SAP ERP 6.0 EhP7

### Pass SAP C\_TFIN52\_67 Exam with 100% Guarantee

Free Download Real Questions & Answers **PDF** and **VCE** file from:

https://www.geekcert.com/c\_tfin52\_67.html

100% Passing Guarantee 100% Money Back Assurance

Following Questions and Answers are all new published by SAP Official Exam Center

- Instant Download After Purchase
- 100% Money Back Guarantee
- 365 Days Free Update
- 800,000+ Satisfied Customers

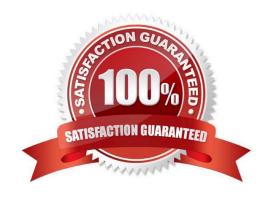

#### https://www.geekcert.com/c\_tfin52\_67.html 2024 Latest geekcert C\_TFIN52\_67 PDF and VCE dumps Download

#### **QUESTION 1**

What is the purpose of account determination in the accrual engine?

There are 2 correct answers to this question.

Response:

- A. To determine the document type
- B. To determine the CO object
- C. To determine debit and credit accounts
- D. To determine the correct posting period

Correct Answer: AC

#### **QUESTION 2**

You want to capitalize an Asset under Construction (AuC) using the line item settlement process.

However, the settlement does not work. What could be the reason?

There are 3 correct answers to this question.

Response:

- A. The AuC has not been released.
- B. There is no settlement profile assigned to the company code.
- C. The settlement profile does not allow assets as valid receivers.
- D. The status of the AuC is set to Summary Management.
- E. The Depreciation Engine is not active.

Correct Answer: BCD

#### **QUESTION 3**

A customer requires a balance sheet per segment but does not require a balance sheet per profit center.

You discuss the features of segments and profit centers with him.

Which features can you highlight? (Choose three)

- A. You can assign the segment to the asset master record.
- B. You can assign a segment to a cost accounting object such as a cost center or internal order.

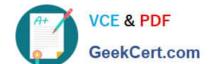

## https://www.geekcert.com/c\_tfin52\_67.html 2024 Latest geekcert C\_TFIN52\_67 PDF and VCE dumps Download

- C. Segments are derived from profit centers in the standard system.
- D. You can assign the segment to the material master.
- E. You can post in FI directly to a segment.

Correct Answer: ACE

#### **QUESTION 4**

Which of the following objects can you post to via the cash journal?

There are 2 correct answers to this question.

Response:

- A. Asset master
- B. Accrual Engine
- C. Customer
- D. One-time customer
- E. Material master

Correct Answer: CD

#### **QUESTION 5**

Which of the following task types are supported by the Closing Cockpit or Schedule Manager? (Choose three)

- A. Spreadsheets
- B. Transactions
- C. Reconciliation keys
- D. Notes (as a reminder or milestone)
- E. Programs with or without variant

Correct Answer: BDE

<u>Latest C TFIN52 67</u> <u>Dumps</u> C TFIN52 67 Study Guide

C TFIN52 67 Exam Questions